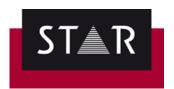

# Irish style guide - Instructions Version 6.0

# **TABLE OF CONTENTS**

| 1. | Before starting:                                         | <br>2 |
|----|----------------------------------------------------------|-------|
| 2. | Grammar                                                  | 3     |
| 3. | Style and Ensuring Consistency                           | 5     |
| 4. | Ensuring a Natural Fluency                               | 7     |
| 5. | Checks to perform before delivery (when working offline) | 7     |
|    | What to Search for using Transit RegEx searches          | . 7   |
|    | How to get access to the Saved Search                    | .8    |
|    | Using the Search                                         | .8    |
| 6. | Free Online Resources                                    | 9     |
| 7. | Additional Tools                                         | 9     |

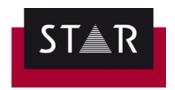

# **Before starting:**

- 1. Read the **backup info** to ensure you do not lose your work
- 2. Follow the **instructions** provided in **SOP 11** (or SOP 41, for CLM projects) and by the Project Manager
- 3. Translate the text, doing research along the way as required
- 4. **Carefully check the translation against the source**, sentence by sentence (or phrase by phrase if sentences are very long) and make any necessary amendments

#### When working offline (i.e. not in CLM Webedit):

5. Once the translation is completed, filter out Check 1 & Check 2 segments and copy the Target text out to MS Word

(see video on the Portal: Copying the Target to MS Word)

- ✓ run a full spell / grammar check
- ✓ ensure the comma style is consistent (all straight or all curly, but not both!)
- √ Implement any necessary changes in Transit
- 6. Save the language pair
- 7. Run all your standard checks in Transit
- 8. Save the **TPF** and submit via the Supplier Portal

Keep reading as we share more guidelines on Grammar, checks before delivery, tips, free online resources and tools.

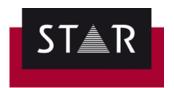

#### Grammar

1. The Irish preposition 'le', followed by a vowel, puts an 'h' on the vowel. Also, avoid the hyphen between 'h' and the vowel; for example: le hathair, and not le h-athair. In Transit, our customised search will find occurrences where the "h" is missing or the hyphen should be removed. See section on Checks to perform before delivery.

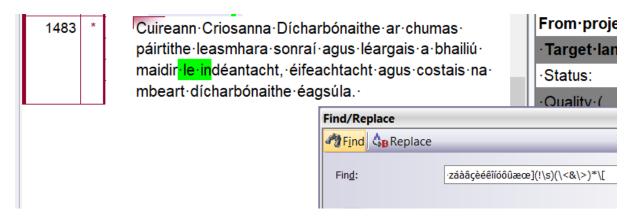

- 2. Avoid versions of verbs which are not in the Caighdeán Oifigiúil such as 'thugadar'. Even though both the foirm scartha (e.g. 'cheannaigh muid') and the foirm tháite (e.g. 'cheannaíomar') of the first person plural are now permitted by An Caighdeán Oifigiúil, please use the foirm tháite: this will ensure consistency if a text is translated by more than one translator.
- 3. Avoid overuse of 'trí' as a translation for 'by' or 'through'. Change the sentence structure; for example: put the second clause first etc. This is preferable once the meaning is retained.
- 4. **Hyphens**: avoid keeping to the English hyphens as the rules are different for both languages. For example: Third-level institutions (ENG), corresponds to institiúidí tríú leibhéal (GAE) if the hyphen is not required, leave it out.
- 5. **Quote Marks and apostrophes**: Keep the quote marks and apostrophes the same as the English. Do this even if they are used inconsistently and erroneously in the English. 1) you do not know how the quotes and apostrophes will be presented in the final document; 2) you do not always know the post processing that will be done on your text to convert them into something else and; 3) it is the most conservative approach and is faithful to the original. Please note source errors with your delivery comments. Example quote styles: Left Single Quotation Mark ('), Right Single Quotation Mark (') Left Double Quotation Mark ("), Single Straight Quote ('), Double Straight Quote (")
- 6. Follow the rules for the usage of "**seo**" and "**sin**". As explained by previous translation guidelines from the DGT: Is gnách sa Ghaeilge 'seo' a úsáid chun tagairt a dhéanamh do rud atá le lua agus 'sin' chun tagairt do rud a luadh roimhe. Is féidir a mhalairt a bheith fíor sa Bhéarla; ná déantar aithris air sin sa Ghaeilge.

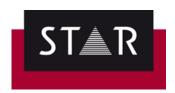

- 7. **Use of ampersand (&):** Where an ampersand (&) is used in the English source, replace with 'agus' where possible. Where this isn't possible, e.g. in titles, use '&' and leave a note for the proofreader.
- 8. os comhair / os cionn, but ós rud é... (ó+is)
- 9. A number of **common grammatical/usage questions** are discussed in the Cruinneas section of the Aistear website.

<u>Grammar check</u>: Transit & CLM WebEdit do not support grammar check. *If working offline*: At the moment, the easiest way to check the grammar in Transit is to **right click** one segment of the target language in the Transit editor, click "**Display preview in Office application**". The target language opens in Word, and the active Transit segment will be highlighted in the Word document. If changes are required, make sure you make your edits in Transit. (*Prerequisite: in MS Word > Languages > Irish must be an "editing language" and the "Proofing" must be installed).* 

If working online in CLM WebEdit: Export the translated file(s) and run the Spellcheck using MS Office. To export the translation, open the project in

WebdEdit, click the button and "Download exported files"

- You will then need to implement the changes (if any), manually, in CLM Web Edit before completing the project, just as you have been doing in Transit NXT. DO NOT use the "Upload exported file" button; uploading the exported file back WILL NOT implement the changes in your translation/proofreading. You need to implement the changes directly in WebEdit.
- 10. Bunuimhreacha: Prefer the use of the newer simplified system ('an córas simplithe') over the older system 'an córas seanbhunaithe'. See An Gúm translation guidelines. With an córas simplithe, the numbers 1-19 should be followed by a séimhiú or an urú, as appropriate, and the singular form of the noun should be used, except in the case of nouns which have a special plural form that is used with the bunuimhreacha (these are listed on pg. 146 of An Caighdeán Oifigiúil) e.g. bliain. The bunuimhreacha 1-19 + aidiachtaí follow the rules as laid out in An Caighdeán Oifigiúil on pages 147-8 e.g. 'dhá leabhar mhóra', 'seacht bhfuinneog shalacha', 'cúig bliana fada', 'naoi gcinn mhaithe'. The bunuimhreacha 20+ should not be followed by either a séimhiú or an urú. For bunuimhreacha 20 + aidiachtaí, the singular adjective is used, and a séimhiú is put on adjectives that describe feminine nouns e.g. '22 bád mór', '53 bó mhór'.
- 11. **Dátaí & Blianta:** Avoid using 'ú' when writing dates ('Empty and next' the markup, see below). Most of the time, an t-alt should be used e.g. an 28 Samhain 2023. It should only be left out if it is in a title (on a poster or a newspaper headline). E.g. Oireachtas na Gaeilge, 1-3 Samhain 2013. 'In' is used before years, rather than 'i' e.g. 'in 2018'.

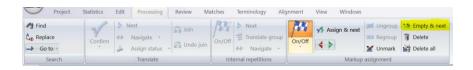

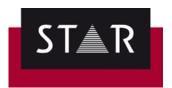

# **Style and Ensuring Consistency**

- 1. Time markers -> Use p.m. / a.m. and not the Irish equivalent i.n / r.n., unless you think the use of the Irish equivalent is appropriate for the text you are translating. In that case, please add a note when delivering the project.
- **2.** Etc., e.g. and i.e. can be left in Latin unless otherwise instructed by client.
- **3.** Check **terminology databases** for **terms** and **place names**. Research is part of translation!
  - ✓ Paste the word in Google under a regular search
  - ✓ Search for parallel text, published texts originally written in Irish
  - ✓ Visit official websites
  - ✓ Search in terminology banks and databases
  - ✓ Consults specialised glossaries and dictionaries
- **4.** Consistency with Acts: For the names of Acts, material from statutory instruments, and EU material visit Gaois.ie. For government schemes/initiatives, search gov.ie. If there is more than one translation on gov.ie, choose one name, stay consistent, and point this out upon delivery.
- **5.** For **placenames**, use logainm.ie. Take good care when searching places. Be sure you have the right placename for the right county/area as a placename in English may have 2 or 3 different names in Irish, depending on its location.
- **6.** Take care when handling **questionaries**. 'Yes' and 'No' don't always translate to 'Tá' and 'Níl'. Answer the question being asked and use the PDF file for reference.
- 7. For acronyms and abbreviations follow section 3.2 in An Caighdeán Oifigiúil 2017, especially regarding the use of the article and gender of acronyms. Always use the Irish equivalent of acronyms and abbreviations unless uncommon/inappropriate for the text. In that case, please add a note when delivering the project. If necessary to ensure the target reader recognises an acronym, write the full Irish term out in words in brackets after the acronym once and use the acronym on its own from then on.
- **8.** Where a source text uses Mr/Mrs/Miss/Ms titles, use the person's full name if possible to avoid confusion. Where this is not possible, see the table below for guidance. When addressing a letter, state the full name and 'a chara' 'A Shíle Ní Mhurchú, a chara,' see the table below for what to do where this is not possible.

| English         | Irish                      | Irish – start of letter |
|-----------------|----------------------------|-------------------------|
| Mr.             | An tUasal Ó X/An tUas. Ó X | A Uasail Ó X, a chara,  |
| Mrs.            | Bean Uí/Mhic X             | A Bhean Uí X, a chara,  |
| Miss            | Iníon Uí X                 | A Iníon Uí X, a chara,  |
| Ms Bean Uasal X |                            | A Bhean Uasal, a chara  |

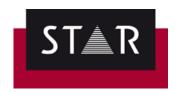

See <a href="https://publications.europa.eu/code/ga/ga-5000300.htm">https://publications.europa.eu/code/ga/ga-5000300.htm</a> for more information regarding this and other professional titles.

- **9.** When translating terms like *person* and *individual*, or titles (e.g. jobs, positions of authority, etc.) that could refer to either a man or woman, translators are advised to adopt gender-neutral language and use the third-person plural, rather than adhere to the grammatical gender of the given noun. This guide applies primarily to:
  - personal pronouns (e.g. *siad* and *iad*)
  - prepositional pronouns (e.g. acu, leo, orthu, etc.)
  - possessive adjectives (e.g. a + urú)

Below are some sample sentences to demonstrate the guide in practice.

| English                                                                                                   | Gender-inclusive Irish                                                                                                    | Grammatically adherent Irish                                                                                                    |
|----------------------------------------------------------------------------------------------------|----------------------------------------------------------------------------------------------------|----------------------------------------------------------------------------------------------------|
| The appointee will be supervised by the Project Manager, and will also answer to the Senior Marketing     | Beidh an <b>té</b> a cheapfar faoi<br>stiúir an Bhainisteora<br>Tionscadail, agus beidh<br><b>siad</b> freagrach freisin don<br>Fheidhmeannach                                | Beidh an <b>té</b> a cheapfar faoi<br>stiúir an Bhainisteora<br>Tionscadail, agus beidh <b>sé</b><br>freagrach freisin don<br>Fheidhmeannach                                |
| Executive.  A teacher wishing to register with the Council must be Garda Vetted.                          | Margaíochta Sinsearach. An múinteoir ar mhian leo clárú leis an gComhairle, ní mór go mbeidh Grinnfhiosrúchán an Gharda Síochána déanta orthu.                                | Margaíochta Sinsearach An múinteoir ar mhian leis clárú leis an gComhairle, ní mór go mbeidh Grinnfhiosrúchán an Gharda Síochána déanta air.                                |
| The applicant must attach a copy of their transcript to their application.                                | Ní mór don <b>iarratasóir</b><br>cóip dá <b>d</b> tras-scríbhinn a<br>chur lena <b>n</b> -iarratas.                                                                           | Ní mór don <b>iarratasóir</b> cóip<br>dá t <b>h</b> ras-scríbhinn a chur<br>lena <b>i</b> arratas                                                                           |
| The ideal student of this course is a conscientious and determined worker, committed to lifelong learning | Is ionann <b>scoláire</b> idéalach<br>an chúrsa seo agus <b>duine</b><br>ar oibrí coinsiasach<br>díograiseach <b>iad</b> , atá<br>tiomanta d'fhoghlaim ar<br>feadh an tsaoil. | Is ionann <b>scoláire</b> idéalach<br>an chúrsa seo agus <b>duine</b> ar<br>oibrí coinsiasach<br>díograiseach <b>é</b> , atá<br>tiomanta d'fhoghlaim ar<br>feadh an tsaoil. |

This guide also applies to nouns referring to a type of person, e.g. *sprionlóir* (a miserly person), *santachán* (a greedy person), *iomaitheoir* (a competitor), etc. However, where nouns referring to a type of person or position relate to a specific sex, translators are advised to use the associated pronouns.

For example, nouns such as deartháir (brother), deirfiúr (sister), uncail (uncle), aint (aunt), banaltra chíche (a wet-nurse), amadán (a male idiot), óinseach (a female idiot),

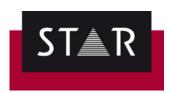

etc, and are gender-defined and their related pronouns should be used, be it masculine or feminine.

This guide does not apply to animals. Translators are advised to adhere to grammatical gender in reference to animals. For the exceptions to this rule, see *Graiméar Gaeilge na mBráithre Críostaí*, 13.20, p. 118.

Please note that the convention of gender-neutral language in Irish is relatively new, and a general consensus on the matter has yet to be reached. As such, this guide is subject to change and will develop as new guidance emerges or as a general consensus is reached.

### **Ensuring a Natural Fluency**

- 1. Change the word order of sentences to reflect natural Irish. For example: "We allocated the tasks, giving priority to the most important one", if the literal translation is used for 'giving' as 'ag tabhairt', is unnatural Irish. Simply use 'agus + verb'.
  Read translations, particularly long sentences, aloud to ensure that the word order sounds natural in Irish. This may mean translating a long sentence and coming back to it with fresh eyes a bit later. We translate ideas and ensure the meaning remains, rather than translating word for word.
- 2. Pay attention to all special instructions given by clients. This is essential. Special instructions can be found on the portal or in the Please Start email. If, for some reason, you don't follow an instruction, please leave a note upon delivery. You can also utilise the "Ask a Question" link underneath your project download area on the STAR Translation Portal if you have any concerns about any aspect of your project.
- **3.** Use the 'réimse' ('domain') function on tearma.ie/focloir.ie to ensure that you are using the most accurate term in the context of your project. This research and attention to detail is part of your job as a translator. Failure to use the correct term clearly demonstrates a lack of understanding of the text at hand.

#### Checks to perform before delivery (when working offline)

Your translation must be delivered without basic formatting errors:

- use the Transit "Find" feature to check for common issues, and
- ensure they are fixed before delivery.

#### What to Search for using Transit RegEx searches

Use the customised Irish Search Filter to find segments with "le" followed by a vowel, superfluous space before punctation marks, missing/extra spaces in parenthesis, double spaces & double punctuation, missing space after a comma, etc.

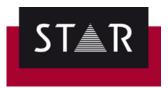

#### How to get access to the Saved Search

In order to have access to this search every time you use Transit:

Log in to the Supplier Portal and download the "GAE Regex" from the Help page

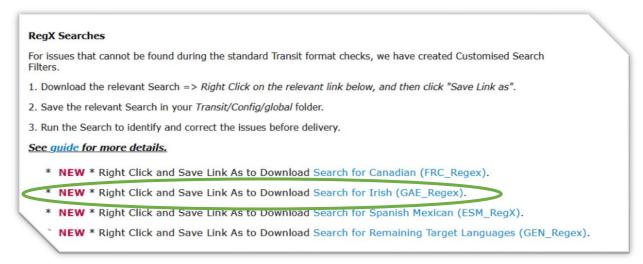

Save the GAE Regex.SRD file in the root of your Transit Global folder.

Your Transit Global folder will probably be located here:

**C:\Users\Public\Documents\Transit NXT\config\global**. If you cannot find the global folder; you can search for it as show below.

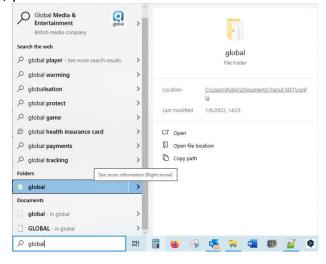

You will then be able to access the search every time you use Transit.

#### Using the Search

Once you have the language pair open, click on the <u>Target</u>, and <u>CTRL+F</u> to open the <u>Find</u> window.

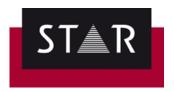

Click "Load..." (1); select "GAE\_RegeX" (2) and click "Open" (3)

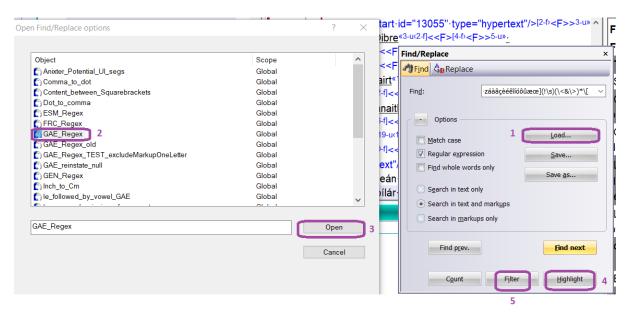

Finally, click **Highlight** (4). Results of the search will now be highlighted.

Click "Filter" (5) to only display the segments with results.

The highlighted items may not all be real errors. Some could be "false positives". Check the results carefully and fix the errors before saving the language pair and packing the TPF.

#### **Free Online Resources**

- <a href="https://www.aistear.ie/">https://www.aistear.ie/</a> (useful as a grammar reference. This discusses common errors and offers tips on how to avoid these)
- <a href="https://www.focloir.ie/en/">https://www.focloir.ie/en/</a> (online dictionary useful sample phrases provided to see how to use a term in context)
- <u>logainm.ie</u> (a source for finding official translations of Irish placenames)
- <a href="https://iate.europa.eu/home">https://iate.europa.eu/home</a> (the EU's terminology database useful for technical/legal words and phrases)
- <a href="https://www.teanglann.ie/en/">https://www.teanglann.ie/en/</a> (a grammar database)
- http://corpas.focloir.ie/
- <a href="https://www.tearma.ie/">https://www.tearma.ie/</a> (a terminology database for individual technical terms)
- http://www.acmhainn.ie/
- <a href="https://www.gaois.ie/en/terminology/">https://www.gaois.ie/en/terminology/</a> (a corpus of terminology, mostly extracted from Irish government and EU legislation (allows term or phrase search and provides back a list of its use in context))

#### **Additional Tools**

<a href="https://www.cruinneog.com/">https://www.cruinneog.com/</a> - Irish spelling and grammar checker.